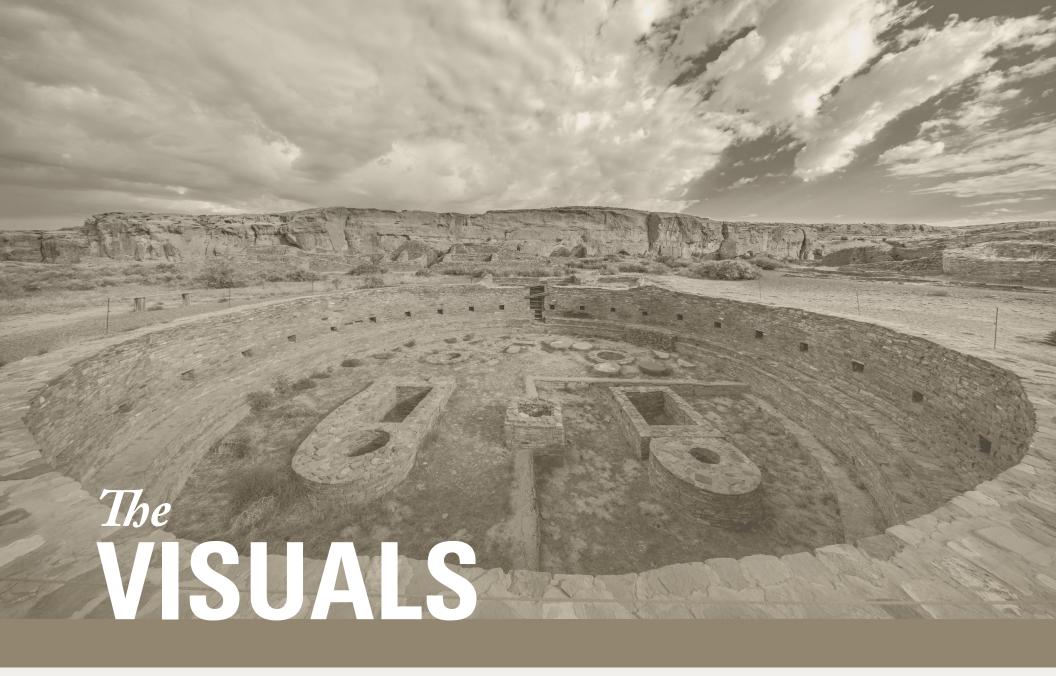

Our logo, typefaces, and colors—and how to use them.

## Color Palette

The primary colors for the Archaeology Southwest Brand Identity should be limited to the colors shown. Additional colors can be introduced through the use of color photography.

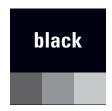

pantone black cmyk 40/40/0/100\* rgb 0, 0, 0 hex #000

\*if using a tint of black (gray), do so using cmyk 0/0/0/100

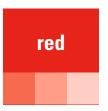

pantone 485 cmyk 0, 95, 100, 0 rgb 255, 8, 16 hex #e1251b

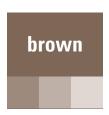

pantone 7531 cmyk 0, 10, 27, 50 rgb 148, 134, 113 hex #7b6756

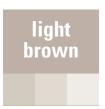

pantone 7531 (at a 50% tint) cmyk 23, 21, 30, 0 rgb 199, 190, 175 hex #c6beae

### TINTS AND SHADES

Tints and shades are also acceptible, with some discretion. Ideally pair them with the original, unaltered color. An example that uses both tints and shades is below. The background is a tint of brown (10%), and the text is a darker shade of brown (with 20% black added). This is also what's being used for the righthand sidebar throughout this document.

Univers Condensed 47 Light in a darker shade of brown (cmyk 0/10/27/70) on a background using a lighter tint of brown (10%)

### Additional Considerations

» Tints or shades of the red must also be paired with the original red.

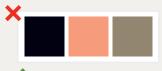

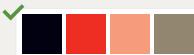

» When using red and black together, you must also use brown (or a tint of brown).

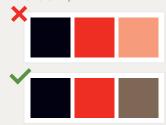

» Be mindful of legibility when using a text color on a background color. For example, never use brown text on red, or red text on brown (unless using a lighter tint of brown).

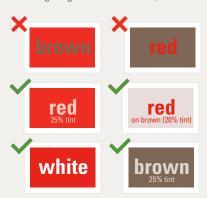

# Logo Usage

The Archaeology Southwest Brand Identity can be used with or without the tagline as shown. These can be used interchangeably, depending on the demands and spacing of your project.

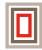

### **Archaeology Southwest**

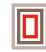

**Archaeology Southwest** 

Exploring and protecting heritage places while honoring their diverse values

Always prioritize the full-color logo. When color is not available, use the black ink version.

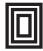

## **Archaeology Southwest**

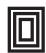

**Archaeology Southwest** 

Exploring and protecting heritage places while honoring their diverse values

### **Additional Considerations**

Be mindful of legibility when placing the logo on a background image or color. Avoid using the logo on dark backgrounds or busy textures.

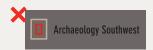

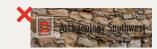

Avoid using the logomark separately from the wordmark. The one exception to this rule is online profiles, when you're restricted by the circular profile picture shape (for example, on social media sites). In these instances, use the just the logomark, and ensure that the edges of the icon run up to (but never exceed) the edges of the circular space.

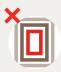

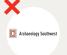

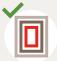

» Be careful to preserve the correct aspect ratio of the logo. Never stretch or squash it.

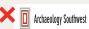

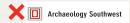

# Sizing and Placement

To preserve the integrity of the logo, keep a minimum margin around the entirety of the logo equal to the width of the space between the icon and the left edge of the "A", as seen below.

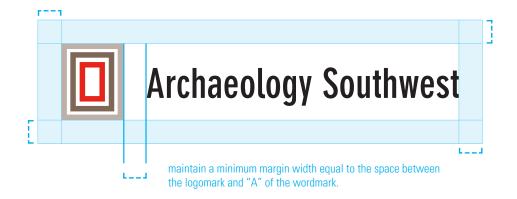

When including the tagline, the minimum width for print is 1.5" and the minimum width for screens is 108 px. Otherwise, the minimum width is 1.133" for print, and 82 px for screens.

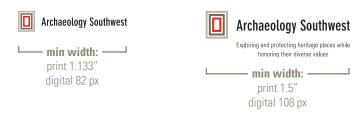

## Brand Fonts and Typefaces

The primary typefaces for Archaeology Southwest are Univers Condensed and Adobe Caslon. In general, Univers 47 Condensed Light may be prioritized as the main text font for screens and Adobe Caslon Regular as the main text font for print, but this is by no means a hard and fast rule. You are encouraged to select the fonts that best match the tone and intentions of your project. Every project should be primarily or entirely composed of the brand fonts, with few exceptions (see righthand sidebar).

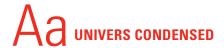

Univers 47 Light Condensed

ABCDEFGHIJKLMNOPORSTUVWXYZ abcdefghijklmnopqrstuvwxyz 1234567890

### Univers 57 Condensed

ABCDEFGHIJKLMNOPQRSTUVWXYZ abcdefghijklmnopqrstuvwxyz 1234567890

### **Univers 67 Bold Condensed**

ABCDEFGHIJKLMNOPQRSTUVWXYZ abcdefghijklmnopqrstuvwxyz 1234567890

# $\mathbb{A}_a$ adobe caslon

### Adobe Caslon Regular

ABCDEFGHIJKLMNOPQRSTUVWXYZ ABCDEFGHIJKLMNOPQRSTUVWXYZ 1234567890

### Adobe Caslon Semibold

ABCDEFGHIJKLMNOPQRSTUVWXYZ ABCDEFGHIJKLMNOPQRSTUVWXYZ 1234567890

### Adobe Caslon Bold

ABCDEFGHIJKLMNOPQRSTUVWXYZ ABCDEFGHIJKLMNOPQRSTUVWXYZ 1234567890

### Additional Considerations

### POWERPOINT

If preparing a powerpoint for a computer that doesn't have Univers Condensed installed, use Roboto Condensed instead. Both Roboto Condensed and Adobe Caslon can be embedded in the powerpoint presentation, but Univers Condensed cannot. Embedding your fonts ensures that you'll have a more consistent display across all systems.

#### **EMAIL**

When Adobe Caslon or Univers
Condensed aren't available—as is the
case with most email builders—use
Georgia to replace Adobe Caslon and
Lato to replace Univers Condensed.

### OTHER SUPPORTING FONTS

In special cases where you'd like to convey a feeling of levity or playfulness, sparing (no more than 10%) use of one additional, highly contrasting font is permissible.

Limit yourself to one, and never use it as the primary font for a project. Examples of contrasting font types include script, handwritten, and slab seri fonts. Lobster is an example of a script font that has been used on event invitations.

# **Using Typefaces**

There are many ways to combine the brand typefaces to suit the demands of your project, so long as the type is legible and the hierarchy is clear and consistent. Having the titles/subtitles/captions in one typeface and the main text in another is often a good starting point. Two examples below:

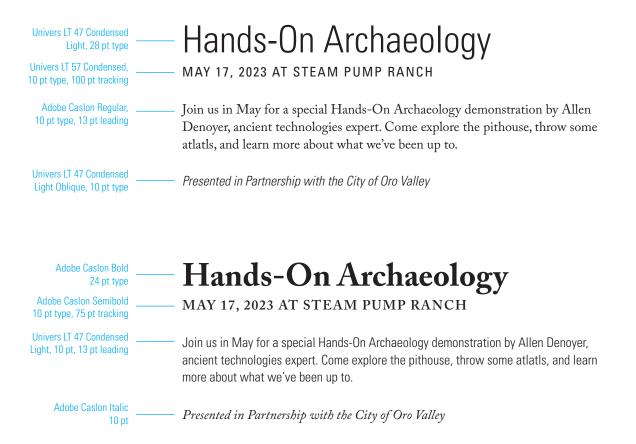

### Considerations in MS Word

To avoid inconsistent line spacing/ leading in MS Word, you can fine-tune your control in the paragraph settings by establishing an exact size, rather than a multiple of the font. Adobe Caslon especially can behave inconsistently if using the default MS Word settings, so may require extra care. Use the following settings for consistent results:

Adobe Caslon Regular 11 pt type, with the line spacing set to exactly 13.8 pt.